# ActivePresenter 7 cheat sheet

# **General**

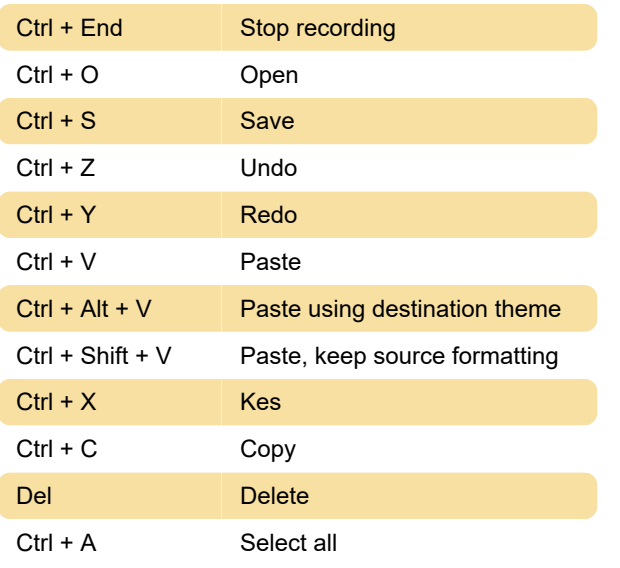

# **Text**

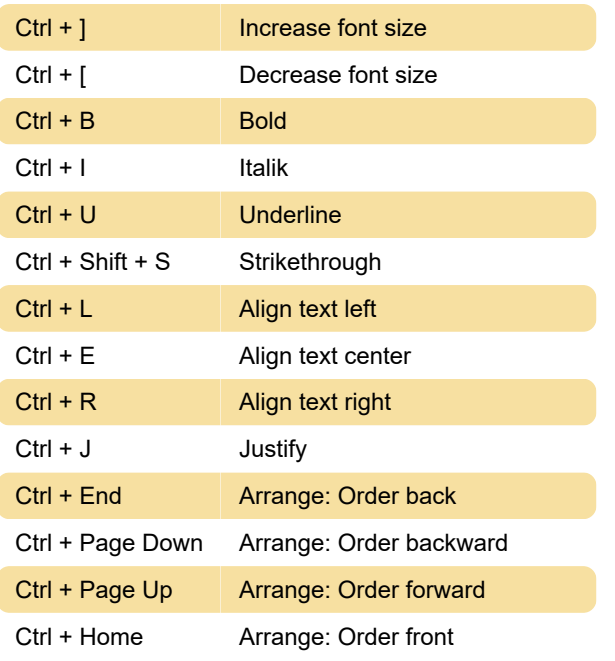

# Find

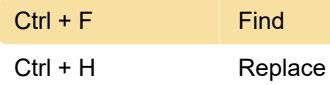

## View

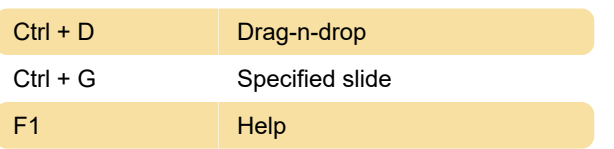

#### **Canvas**

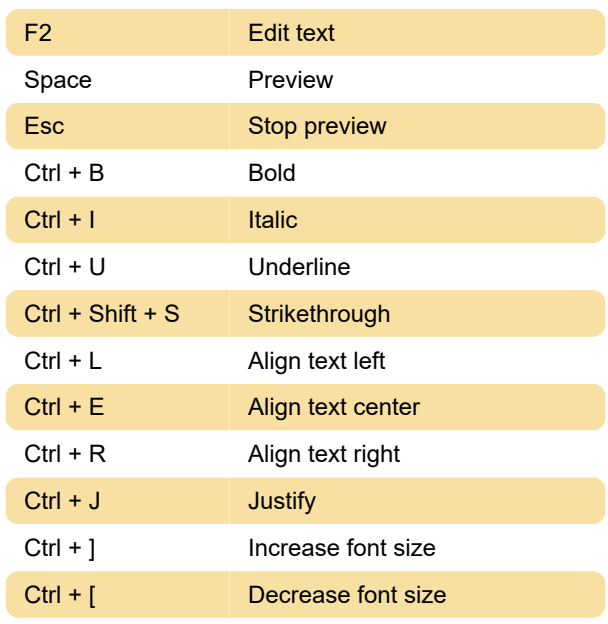

# **Timeline**

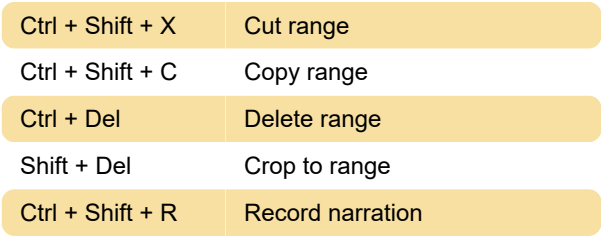

Last modification: 11/11/2019 8:10:30 PM

More information: [defkey.com/activepresenter](https://defkey.com/activepresenter-shortcuts)[shortcuts](https://defkey.com/activepresenter-shortcuts)

[Customize this PDF...](https://defkey.com/activepresenter-shortcuts?pdfOptions=true)